# **JeraSoft Billing 3.8**

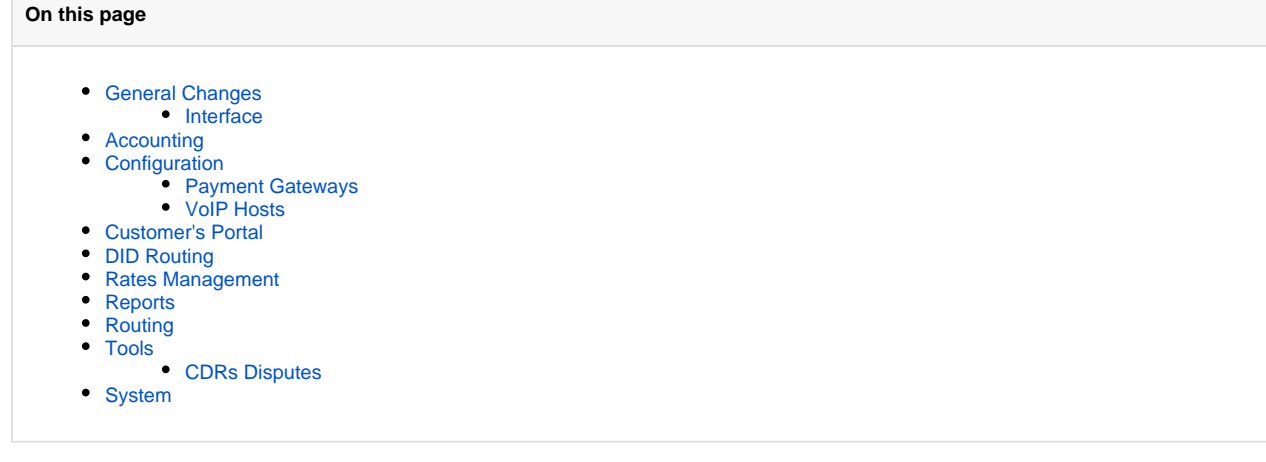

JeraSoft Development is pleased to announce the release of its new billing platform version, the VCS 3.8. It introduces a number of additions and improvements to the carrier-grade VCS billing platform. This document describes the features with largest impact on system's functions and also provides information regarding their usage.

Please note that updating to VCS 3.8 can take more time in case if the version of PostgreSQL is lower than 9.3. In some cases, it will be necessary to archive active statistics partially.

# <span id="page-0-0"></span>General Changes

Δ

- 1. Invoices templates were improved, i.e. the working logic of packages table variables **{rate}, {quantity}, {cost}** were enhanced.
- 2. From now, for assigning DIDs to specific Account in Clients DIDs Management section, it is needed to previously assign Package with DIDs to specific Account, not to Whole Client in Clients Packages section. Otherwise, it will be impossible to assign DIDs at all in Clients DIDs Management section.
- 3. Code Decks importing process was improved.
- 4. Now Dynamic Routing Manager and Backup Manager will not launch simultaneously.
- 5. Issue concerning Transactions for automatic charges from [Authorize.net](http://Authorize.net/) was fixed, i.e. the situation when automatic charges were created as pending.
- 6. Radius was improved for enhancing the results of its work.
- 7. A possibility to fully delete a Tax Profile is now available. Please note, if a Tax Profile is used by a client, it can not be fully deleted, only change its status from "Active" into "Archive".
- 8. If a user will enter wrong login and password several times, the information concerning this will be saved in Events Log.
- 9. Invoices XLS templates were improved, i.e. each statistics row contain the Code Name (Destination) in the same way as it is represented in PDF format templates.
- 10. From now on, statistics reports are not generated of both .csv and .xls formats if the data were not found for creating a report, i.e. there will be no empty reports.

#### <span id="page-0-1"></span>**Interface**

- 1. Starting from this version **client and code selection pop-ups are replaced by auto-completion**, i.e. selecting Clients, Resellers. etc. during reports generating, filtering by using Search fields, etc. is much more convenient now.
- 2. Now during Routing Analysis on routes of exact account you can access accounts' settings just clicking on its name.
- 3. Client's panel has some changes. That is, CDRs types were renamed, from termination and origination into outgoing and incoming. Also note that CDRs list filtration is made by outgoing CDRs type by default.
- 4. There are some changes in Clients Clients Packages section, that is, packages are arranged by Status (asc) and Expire date (desc).
- 5. Interface improvements in Accounts section:
	- appearance of new separate column with Clients icon that is leading to Clients list section;
	- now it is possible to access Rate tables editing window from Rate table name in Accounts List section.
- 6. In case when a user has no permissions to update the Code deck, there is no any possibility for him/her to use "Deck update mode" field during the process of codes import.

### <span id="page-0-2"></span>Accounting

- Invoices will not attach CDR files with 0 duration.
- Invoice templates were enlarged by two more variables, such as: **{total\_calls\_tax}** and **{total\_package\_tax}**. These variables will help you to differentiate included and excluded taxes if both are used for entities of invoice period.
- Taxes calculation and visualization were improved, that is, if you use "rates with taxes" checkbox, and have Tax Profile assigned, in Invoice it will be displayed and calculated, for instance, in the following way:
	- a. Calls: 100USD
	- b. Among them taxes: 20USD
- c. To pay: 100USD
- Invoice Templates were improved, i.e. {calls\_subtotal} and {cost\_subtotal} variables and their' descriptions were added into templates Help table.
- . Issues with Money Package were resolved, i.e. when taxes were calculated for calls which were totally covered by Package Credit.
- The issue with Rate Formulas displaying in Invoices was solved.

## <span id="page-1-0"></span>**Configuration**

Additional optimizations of calculation process were made. In details, now you can easily change calculator re-rating modes in System Settings section, the re are two possible modes:

- calls are processed based on the Client's current state, so called Actual mode;
- calls are processed based on the Client's state at the time of the call, so called Historic mode.

#### <span id="page-1-1"></span>**Payment Gateways**

The list of available Payment gateways was enlarged by a new payment service provider called **QIWI**. This payment service provider allows to make payments using a variety of devices and communication circuits, both fixed and mobile.

#### <span id="page-1-2"></span>**VoIP Hosts**

Additional functionality **"Collect Accounting Data"** was added to Radius Server section in VoIP Gateways configuration. When this function is disabled information from STOP packets will not be collected by database and Radius Accounting will be used only for Active Calls monitoring. Please note that this option is enabled by default and in this case Radius will work by default schema, i.e. information from STOP packets will be collected by database.

# <span id="page-1-3"></span>Customer's Portal

Some improvements occurred in Client's panel. Field names "cardNumber" and "cardCode", were renamed to "Credit Card Number" and "CVV" respectively in Refill balance [Authorize.net](http://Authorize.net/) payment gateway section. Plus, all entered information can be easily changed, for instance, the card number which was specified before, etc.

## <span id="page-1-4"></span>DID Routing

- 1. Starting from this version DID routing adjustments are available in web interface. It can be done by adding routing rule of DID type, which indicates that system will check DIDs table and make routing directly to the DID owner. Also you can set additional parameters for this rule (parameters are the same as for Static routing rule type).
- 2. Appearance of new default routing plan called "DR: DID + Simple LCR" which includes two rule:
	- route to DID:
	- dynamic simple LCR rule like in 'DR: Simple LCR' routing plan.
- 3. Routing on DID numbers linked with "Ident by Name" accounts is processed totally correct by the system.

## <span id="page-1-5"></span>Rates Management

- Problems with Rates Importing process from .xls file were solved, i.e. when rates were treated as zero if the file was saved in custom Excel numeric format.
- Improvements of the "Automatic Email Import" section, that is splitting of search criteria field on two separate fields "Sender Match" field and "Subject Match" field, which enables simultaneous searching of specific mail titles and the sender of an email.
- Please turn your attention to interface of the "Import" section which was reworked a little bit, i.e. "Full A-Z import" and "Enable confirm mode" checkboxes were swapped. Also "Close date" field now is placed below the "Full A-Z import" checkbox.

#### <span id="page-1-6"></span>Reports

- 1. New functionality of selecting multiple clients for report.
- 2. Additional improvements of Profit report, i.e. correct counting of charges made from a reseller (as follows, outcome) and charges made by reseller (as follows, *income*). Now *income* is a sum of what was earned by a reseller disregarding the origin of a call; and *outcome* is a sum of charges which were paid by reseller.
- 3. From now, Profit report is working much faster.

## <span id="page-1-7"></span>Routing

If a certain vendor was blocked and then unblocked by deleting the Preset, calls distribution will start from the very beginning, according to new Balancing algorithm.

### <span id="page-1-8"></span>Tools

<span id="page-1-9"></span>Exceptional error in Factors Watcher was fixed, i.e. when sort by Origin, Client, Account in Blocked DST is used.

#### **CDRs Disputes**

- 1. Columns validation during the process of a file import was changed. Now, any two columns from the list are required, the third one will be calculated on two previously selected columns respectively:
	- "Connect time";
	- "Disconnect time";
	- "Session time".
- 2. The list of comparison options was refilled by "Src number" as comparison option. The functional behavior of this option is totally the same as in "Dst number" comparison.
- 3. Plus, file importing process was improved.

## <span id="page-2-0"></span>System

- 1. We are introducing the Reporting server, a completely new mechanism for web server load balancing. This server gives you an ability to share the web interface load between Master and Reporting servers.
- 2. From now on, in **runtime.log** you can see general information of the request and the **runtime-sql.log** will show detailed request description.
- 3. We have introduced **"Audit Log" section** which contains detailed information concerning all actions performed by users in VCS with the following list of objects:
	- Clients;
	- Resellers;
	- Accounts;
	- Calling cards.